## Package 'ClickHouseHTTP'

April 18, 2024

<span id="page-0-0"></span>Type Package

Title A Simple HTTP Database Interface to 'ClickHouse' Version 0.3.3 Description 'ClickHouse' (<<https://clickhouse.com/>>) is an open-source, high performance columnar OLAP (online analytical processing of queries) database management system for real-time analytics using SQL. This 'DBI' backend relies on the 'ClickHouse' HTTP interface and support HTTPS protocol. URL <https://github.com/patzaw/ClickHouseHTTP> BugReports <https://github.com/patzaw/ClickHouseHTTP/issues> Depends  $R$  ( $>= 3.6$ ) **Imports** methods, DBI  $(>= 0.3.0)$ , httr, jsonlite, arrow, data.table

Suggests knitr, rmarkdown, dplyr, stringi

License GPL-3

Encoding UTF-8

RoxygenNote 7.3.1

NeedsCompilation no

Author Patrice Godard [aut, cre, cph], Eusebiu Marcu [ctb]

Maintainer Patrice Godard <patrice.godard@gmail.com>

Repository CRAN

Date/Publication 2024-04-18 04:50:02 UTC

### R topics documented:

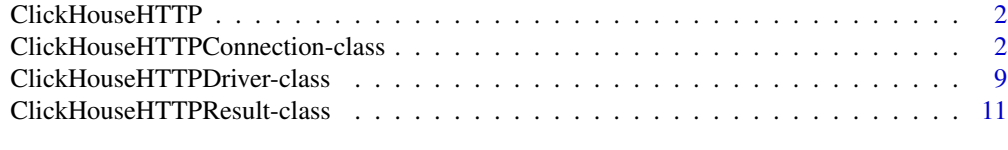

**Index** [12](#page-11-0)

<span id="page-1-1"></span><span id="page-1-0"></span>

#### Description

Create a ClickHouseHTTP DBI driver

#### Usage

ClickHouseHTTP()

#### Value

A ClickHouseHTTPDriver

#### See Also

[ClickHouseHTTPDriver](#page-8-1)

<span id="page-1-3"></span>ClickHouseHTTPConnection-class

```
ClickHouseHTTPConnection class.
```
#### <span id="page-1-2"></span>Description

ClickHouseHTTPConnection class. Send SQL query to ClickHouse Information about the ClickHouse database Create a table in ClickHouse Write a table in ClickHouse

#### Usage

```
## S4 method for signature 'ClickHouseHTTPConnection, character'
dbSendQuery(
  conn,
  statement,
  format = c("Arrow", "TabSeparatedWithNamesAndTypes"),
  file = NA,
  ...
\lambda## S4 method for signature 'ClickHouseHTTPConnection'
dbGetInfo(dbObj, ...)
```

```
## S4 method for signature 'ClickHouseHTTPConnection'
dbCreateTable(
 conn,
 name,
 fields,
 engine = "TinyLog",
 overwrite = FALSE,
  ...,
 row.names = NULL,
  temporary = FALSE
\mathcal{L}## S4 method for signature 'ClickHouseHTTPConnection,ANY'
dbWriteTable(
 conn,
 name,
 value,
 overwrite = FALSE,
 append = FALSE,engine = "TinyLog",
  ...
\mathcal{L}
```
#### Arguments

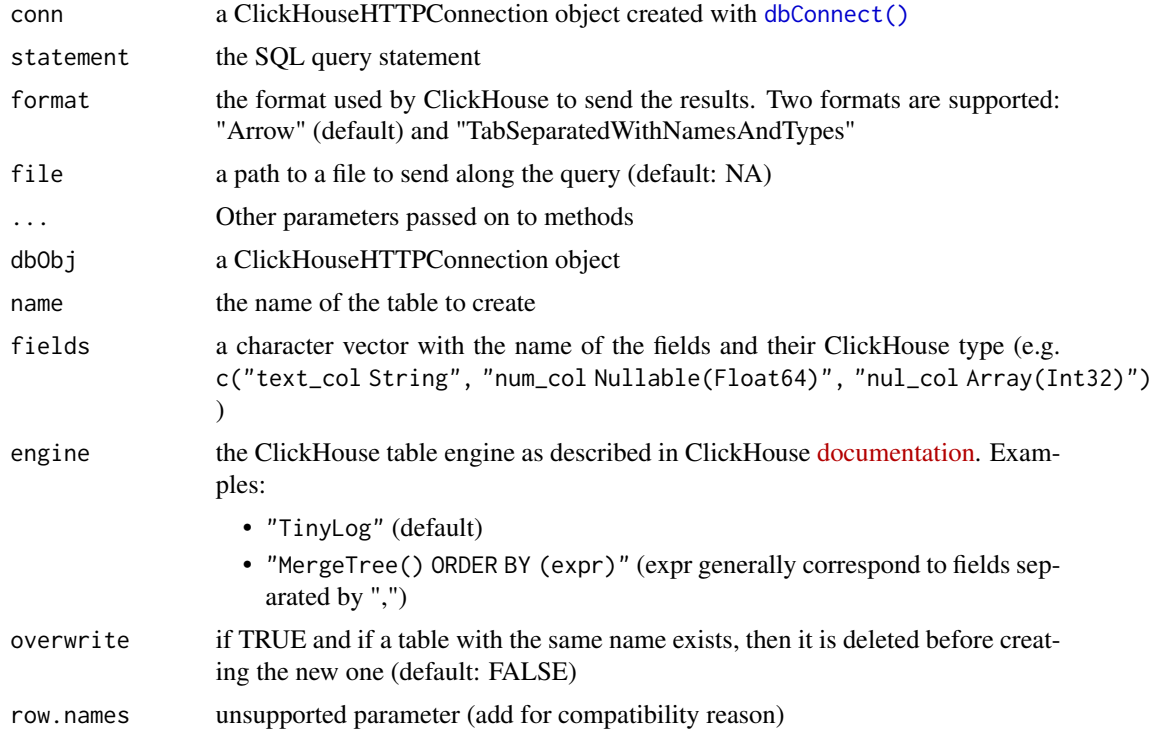

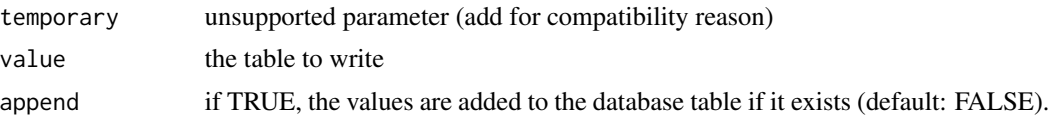

#### Details

Both format have their pros and cons:

- Arrow (default):
	- fast for long tables but slow for wide tables
	- fast with Array columns
	- Date and DateTime columns are returned as UInt16 and UInt32 respectively: by default, ClickHouseHTTP interpret them as Date and POSIXct columns but cannot make the difference with actual UInt16 and UInt32

#### • TabSeparatedWithNamesAndTypes:

- in general faster than Arrow
- fast for wide tables but slow for long tables
- slow with Array columns
- Special characters are not well interpreted. In such cases, the function below can be useful but can also take time.

```
.sp_ch_recov <- function(x){
   stringi::stri_replace_all_regex(
      x,
      c(
          "\\n", "\\t", "\\r", "\\b",
          \sqrt{n} "\\a", "\\f", "\\'", "\\\\"
      ),
      c("\n", "\t", "\r", "\b", "\a", "\f", "'", "\\"),
      vectorize_all=FALSE
   )
}
```
#### Value

A ClickHouseHTTPResult object

A list with the following elements:

- name: "ClickHouseHTTPConnection"
- db.version: the version of ClickHouse
- uptime: ClickHouse uptime
- dbname: the default database
- username: user name
- host: ClickHouse host
- port: ClickHouse port

<span id="page-4-0"></span>• https: Is the connection using HTTPS protocol instead of HTTP

dbCreateTable() returns TRUE, invisibly.

TRUE; called for side effects

#### See Also

#### [ClickHouseHTTPResult](#page-10-1)

#### Examples

```
## Not run:
## Connection ----
library(DBI)
### HTTP connection ----
con <- dbConnect(
  ClickHouseHTTP::ClickHouseHTTP(), host="localhost",
   port=8123
)
### HTTPS connection (without ssl peer verification) ----
con <- dbConnect(
  ClickHouseHTTP::ClickHouseHTTP(), host="localhost",
   port=8443, https=TRUE, ssl_verifypeer=FALSE
)
## Write a table in the database ----
library(dplyr)
data("mtcars")
mtcars <- as_tibble(mtcars, rownames="car")
dbWriteTable(con, "mtcars", mtcars)
## Query the database ----
carsFromDB <- dbReadTable(con, "mtcars")
dbGetQuery(con, "SELECT car, mpg, cyl, hp FROM mtcars WHERE hp>=110")
## By default, ClickHouseHTTP relies on the
## Apache Arrow format provided by ClickHouse.
## The `format` argument of the `dbGetQuery()` function can be used to
## rely on the *TabSeparatedWithNamesAndTypes* format.
selCars <- dbGetQuery(
   con, "SELECT car, mpg, cyl, hp FROM mtcars WHERE hp>=110",
   format="TabSeparatedWithNamesAndTypes"
)
## Identifying the original ClickHouse data types
attr(selCars, "type")
```

```
## Using alternative databases stored in ClickHouse ----
dbSendQuery(con, "CREATE DATABASE swiss")
dbSendQuery(con, "USE swiss")
## The chosen database is used until the session expires.
## It can also be chosen when connecting using the 'dbname' argument of
## the `dbConnect()` function.
## The example below shows that spaces in column names are supported.
## It also shows the support of R `list` using the *Array* ClickHouse type.
data("swiss")
swiss <- as_tibble(swiss, rownames="province")
swiss <- mutate(swiss, "pr letters"=strsplit(province, ""))
dbWriteTable(
   con, "swiss", swiss,
   engine="MergeTree() ORDER BY (Fertility, province)"
)
swissFromDB <- dbReadTable(con, "swiss")
## A table from another database can also be accessed as following:
dbReadTable(con, SQL("default.mtcars"))
## End(Not run)
## Not run:
## Connection ----
library(DBI)
### HTTP connection ----
con <- dbConnect(
   ClickHouseHTTP::ClickHouseHTTP(), host="localhost",
   port=8123
\lambda### HTTPS connection (without ssl peer verification) ----
con <- dbConnect(
   ClickHouseHTTP::ClickHouseHTTP(), host="localhost",
   port=8443, https=TRUE, ssl_verifypeer=FALSE
\mathcal{L}## Write a table in the database ----
library(dplyr)
data("mtcars")
mtcars <- as_tibble(mtcars, rownames="car")
dbWriteTable(con, "mtcars", mtcars)
## Query the database ----
```

```
carsFromDB <- dbReadTable(con, "mtcars")
dbGetQuery(con, "SELECT car, mpg, cyl, hp FROM mtcars WHERE hp>=110")
## By default, ClickHouseHTTP relies on the
## Apache Arrow format provided by ClickHouse.
## The `format` argument of the `dbGetQuery()` function can be used to
## rely on the *TabSeparatedWithNamesAndTypes* format.
selCars <- dbGetQuery(
  con, "SELECT car, mpg, cyl, hp FROM mtcars WHERE hp>=110",
   format="TabSeparatedWithNamesAndTypes"
\lambda## Identifying the original ClickHouse data types
attr(selCars, "type")
## Using alternative databases stored in ClickHouse ----
dbSendQuery(con, "CREATE DATABASE swiss")
dbSendQuery(con, "USE swiss")
## The chosen database is used until the session expires.
## It can also be chosen when connecting using the 'dbname' argument of
## the `dbConnect()` function.
## The example below shows that spaces in column names are supported.
## It also shows the support of R `list` using the *Array* ClickHouse type.
data("swiss")
swiss <- as_tibble(swiss, rownames="province")
swiss <- mutate(swiss, "pr letters"=strsplit(province, ""))
dbWriteTable(
  con, "swiss", swiss,
  engine="MergeTree() ORDER BY (Fertility, province)"
\lambdaswissFromDB <- dbReadTable(con, "swiss")
## A table from another database can also be accessed as following:
dbReadTable(con, SQL("default.mtcars"))
## End(Not run)
## Not run:
## Connection ----
library(DBI)
### HTTP connection ----
con <- dbConnect(
  ClickHouseHTTP::ClickHouseHTTP(), host="localhost",
  port=8123
\mathcal{L}### HTTPS connection (without ssl peer verification) ----
```

```
con <- dbConnect(
   ClickHouseHTTP::ClickHouseHTTP(), host="localhost",
   port=8443, https=TRUE, ssl_verifypeer=FALSE
)
## Write a table in the database ----
library(dplyr)
data("mtcars")
mtcars <- as_tibble(mtcars, rownames="car")
dbWriteTable(con, "mtcars", mtcars)
## Query the database ----
carsFromDB <- dbReadTable(con, "mtcars")
dbGetQuery(con, "SELECT car, mpg, cyl, hp FROM mtcars WHERE hp>=110")
## By default, ClickHouseHTTP relies on the
## Apache Arrow format provided by ClickHouse.
## The `format` argument of the `dbGetQuery()` function can be used to
## rely on the *TabSeparatedWithNamesAndTypes* format.
selCars <- dbGetQuery(
   con, "SELECT car, mpg, cyl, hp FROM mtcars WHERE hp>=110",
   format="TabSeparatedWithNamesAndTypes"
)
## Identifying the original ClickHouse data types
attr(selCars, "type")
## Using alternative databases stored in ClickHouse ----
dbSendQuery(con, "CREATE DATABASE swiss")
dbSendQuery(con, "USE swiss")
## The chosen database is used until the session expires.
## It can also be chosen when connecting using the `dbname` argument of
## the `dbConnect()` function.
## The example below shows that spaces in column names are supported.
## It also shows the support of R `list` using the *Array* ClickHouse type.
data("swiss")
swiss <- as_tibble(swiss, rownames="province")
swiss <- mutate(swiss, "pr letters"=strsplit(province, ""))
dbWriteTable(
   con, "swiss", swiss,
   engine="MergeTree() ORDER BY (Fertility, province)"
\mathcal{L}swissFromDB <- dbReadTable(con, "swiss")
## A table from another database can also be accessed as following:
dbReadTable(con, SQL("default.mtcars"))
```
<span id="page-8-0"></span>## End(Not run)

<span id="page-8-1"></span>ClickHouseHTTPDriver-class

*Driver for the ClickHouse database using HTTP(S) interface*

#### Description

Driver for the ClickHouse database using HTTP(S) interface Connect to a ClickHouse database using the ClickHouseHTTP DBI

#### Usage

```
## S4 method for signature 'ClickHouseHTTPDriver'
dbConnect(
  drv,
 host = "localhost",
 port = 8123L,
 dbname = "default",
 user = "default",
 password = ",
 https = FALSE,
  ssl_verifypeer = TRUE,
 host_path = NA,
  session_timeout = 3600L,
  convert_uint = TRUE,
  extended_headers = list(),
 reset_handle = FALSE,
  ...
\mathcal{L}
```
#### Arguments

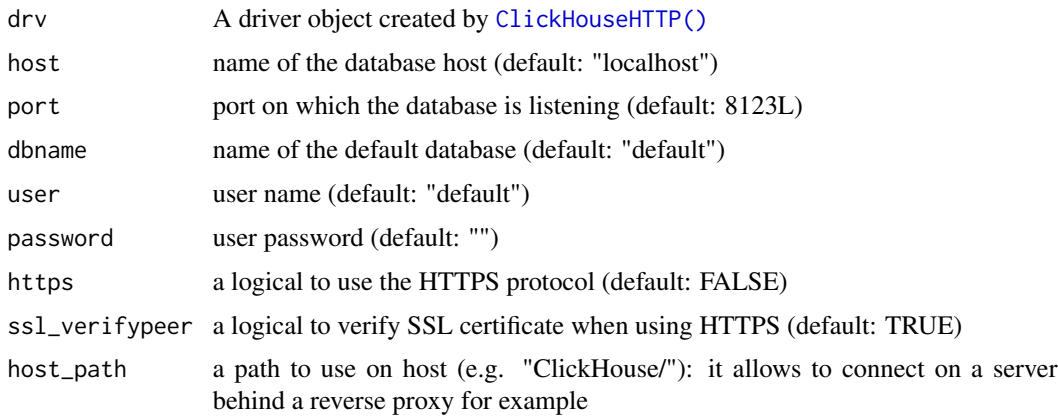

<span id="page-9-0"></span>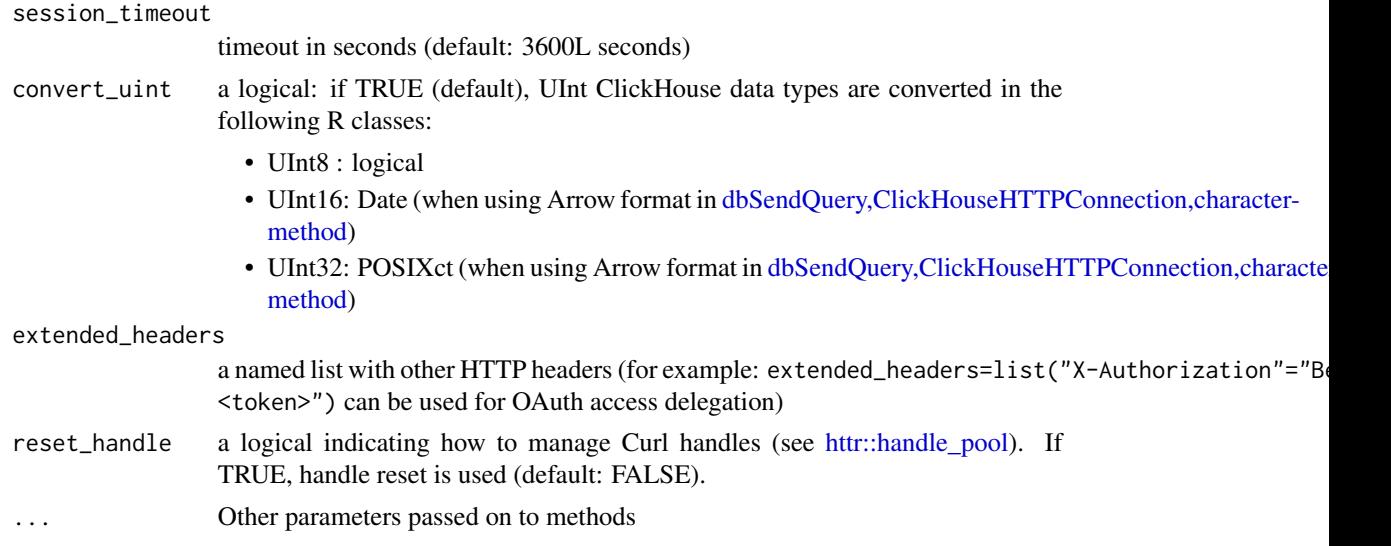

#### Value

A ClickHouseHTTPConnection

#### See Also

[ClickHouseHTTPConnection](#page-1-3)

#### Examples

```
## Not run:
## Connection ----
library(DBI)
### HTTP connection ----
con <- dbConnect(
   ClickHouseHTTP::ClickHouseHTTP(), host="localhost",
   port=8123
\mathcal{L}### HTTPS connection (without ssl peer verification) ----
con <- dbConnect(
   ClickHouseHTTP::ClickHouseHTTP(), host="localhost",
   port=8443, https=TRUE, ssl_verifypeer=FALSE
\mathcal{L}## Write a table in the database ----
library(dplyr)
data("mtcars")
mtcars <- as_tibble(mtcars, rownames="car")
```

```
dbWriteTable(con, "mtcars", mtcars)
## Query the database ----
carsFromDB <- dbReadTable(con, "mtcars")
dbGetQuery(con, "SELECT car, mpg, cyl, hp FROM mtcars WHERE hp>=110")
## By default, ClickHouseHTTP relies on the
## Apache Arrow format provided by ClickHouse.
## The `format` argument of the `dbGetQuery()` function can be used to
## rely on the *TabSeparatedWithNamesAndTypes* format.
selCars <- dbGetQuery(
   con, "SELECT car, mpg, cyl, hp FROM mtcars WHERE hp>=110",
   format="TabSeparatedWithNamesAndTypes"
)
## Identifying the original ClickHouse data types
attr(selCars, "type")
## Using alternative databases stored in ClickHouse ----
dbSendQuery(con, "CREATE DATABASE swiss")
dbSendQuery(con, "USE swiss")
## The chosen database is used until the session expires.
## It can also be chosen when connecting using the 'dbname' argument of
## the `dbConnect()` function.
## The example below shows that spaces in column names are supported.
## It also shows the support of R `list` using the *Array* ClickHouse type.
data("swiss")
swiss <- as_tibble(swiss, rownames="province")
swiss <- mutate(swiss, "pr letters"=strsplit(province, ""))
dbWriteTable(
  con, "swiss", swiss,
  engine="MergeTree() ORDER BY (Fertility, province)"
\lambdaswissFromDB <- dbReadTable(con, "swiss")
## A table from another database can also be accessed as following:
dbReadTable(con, SQL("default.mtcars"))
```
## End(Not run)

<span id="page-10-1"></span>ClickHouseHTTPResult-class

*ClickHouseHTTPResult class.*

#### Description

ClickHouseHTTPResult class.

# <span id="page-11-0"></span>Index

ClickHouseHTTP, [2](#page-1-0) ClickHouseHTTP(), *[9](#page-8-0)* ClickHouseHTTPConnection, *[10](#page-9-0)* ClickHouseHTTPConnection-class, [2](#page-1-0) ClickHouseHTTPDriver, *[2](#page-1-0)* ClickHouseHTTPDriver-class, [9](#page-8-0) ClickHouseHTTPResult, *[5](#page-4-0)* ClickHouseHTTPResult-class, [11](#page-10-0) dbConnect(), *[3](#page-2-0)* dbConnect,ClickHouseHTTPDriver-method *(*ClickHouseHTTPDriver-class*)*, [9](#page-8-0) dbCreateTable,ClickHouseHTTPConnection-method *(*ClickHouseHTTPConnection-class*)*,  $\mathcal{D}$ dbGetInfo,ClickHouseHTTPConnection-method *(*ClickHouseHTTPConnection-class*)*,  $\mathcal{D}$ dbSendQuery,ClickHouseHTTPConnection,character-method, *[10](#page-9-0)* dbSendQuery,ClickHouseHTTPConnection,character-method *(*ClickHouseHTTPConnection-class*)*, [2](#page-1-0) dbWriteTable,ClickHouseHTTPConnection,ANY-method *(*ClickHouseHTTPConnection-class*)*, [2](#page-1-0)

httr::handle\_pool, *[10](#page-9-0)*